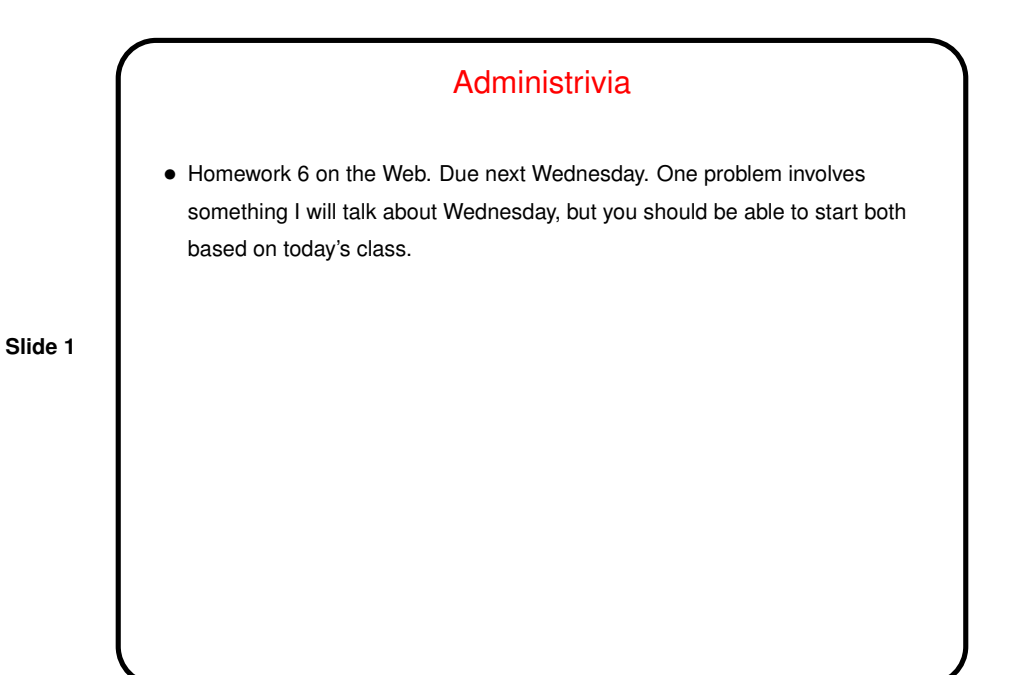

Homework 5 Essays • Many people found this assignment more difficult or time-consuming than earlier ones. No surprise! The good news is that many also say they learned from it.

Files and C

- Why files? You probably already know: Things stored in memory vanish when you turn the computer off; to preserve them, usually save them as *files*.
- We know one way for a C program to get its input from a file, or write its output to a file — I/O (input/output) redirection. But this makes it difficult to get input from more than one source, or save output in more than one place.

**Slide 3**

• So C (like many other programming languages) provides ways to work more generally with files.

## **Streams**

• C's notion of file I/O is based on the notion of a *stream* — a sequence of characters/bytes. Streams can be *text* (characters arranged into lines separated by something platform-dependent) or *binary* (any kind of bytes). UNIX doesn't make a distinction, but other operating systems do.

- An input stream is a sequence of characters/bytes coming into your program (think of characters being typed at the console).
- An output stream is a sequence of characters/bytes produced by your program (think of characters being printed to the screen, including special characters such as the one for going to the next line).

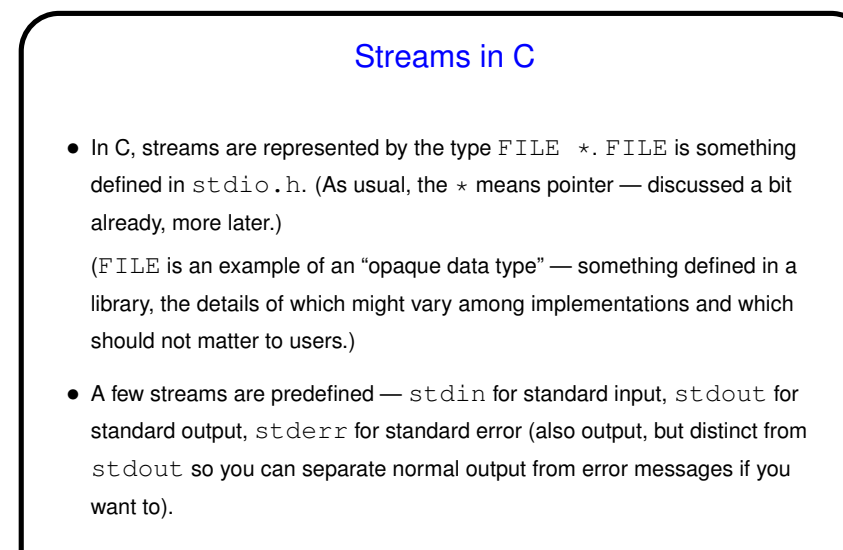

To create other streams - next slide.

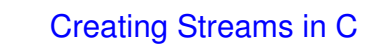

- $\bullet$  To create a stream connected with a file  $-$  fopen.
- Parameters, from its man page:
	- **–** First parameter is the name of the file.
	- **–** Second parameter is how we want to access the file read or write, overwrite or append  $-$  plus a  $\mathbf b$  for binary files.
	- **–** Return value is a FILE \* a somewhat mysterious thing, but one we can pass to other functions. If NULL, the open did not succeed. (Can you think of reasons this might happen?)

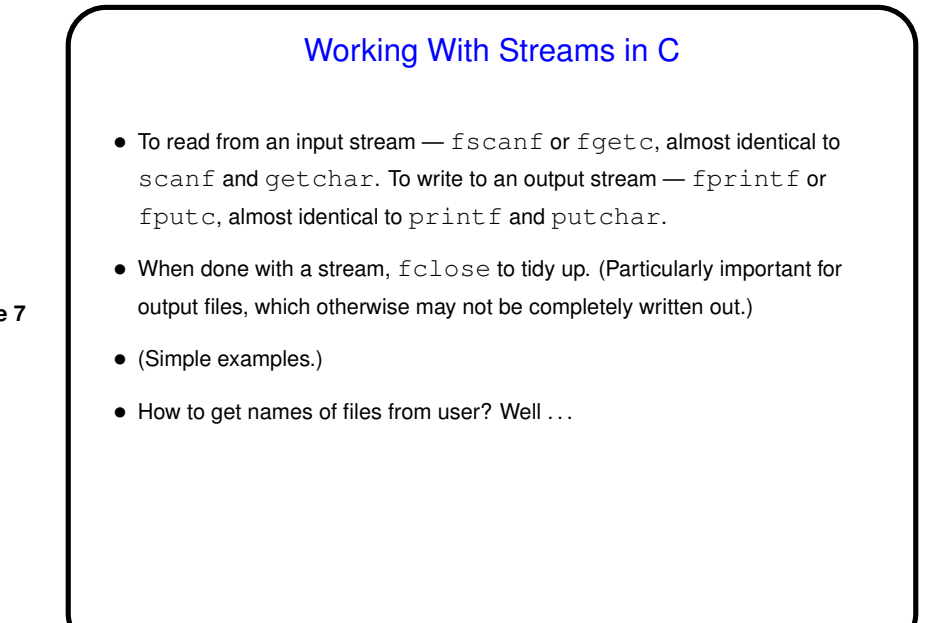

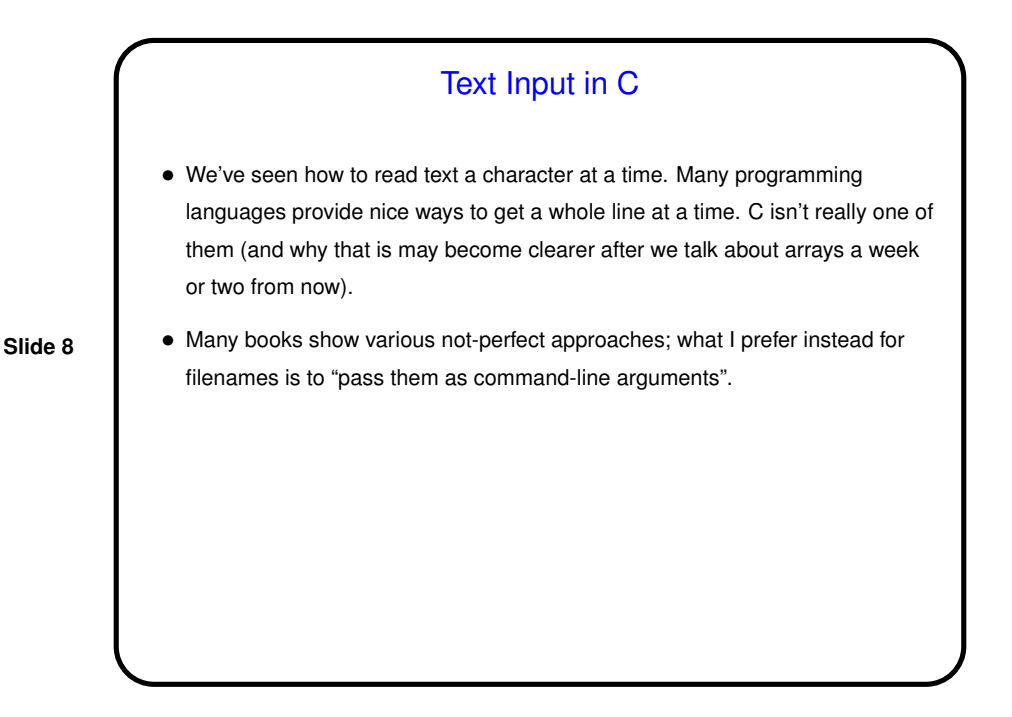

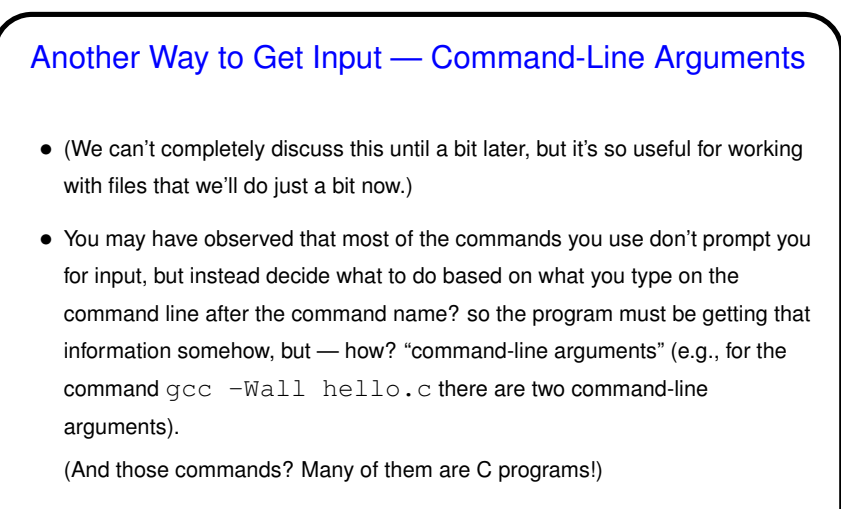

• Most programming languages provide a way to access this text, often via some sort of argument to the main function/method.

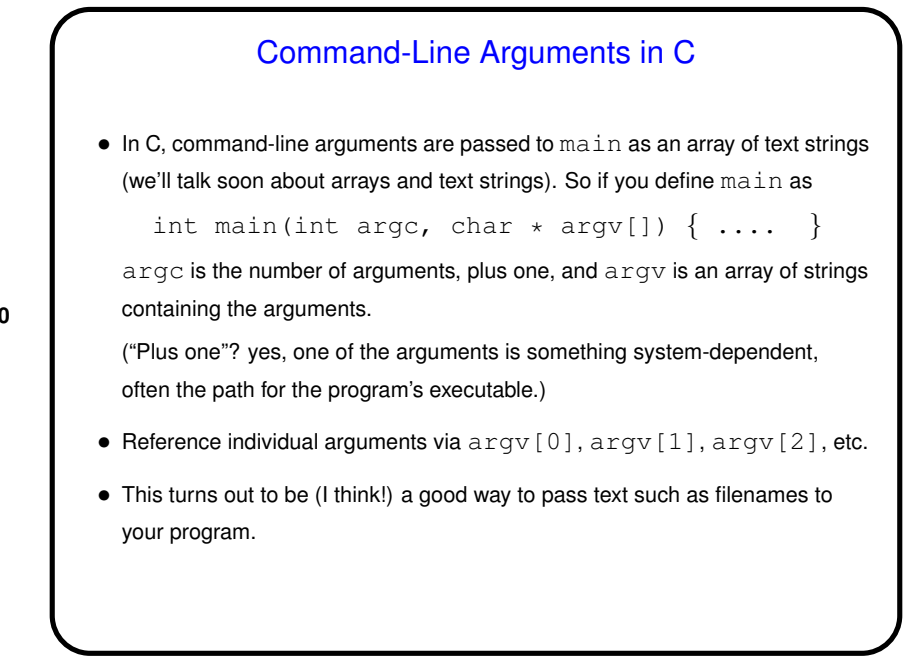

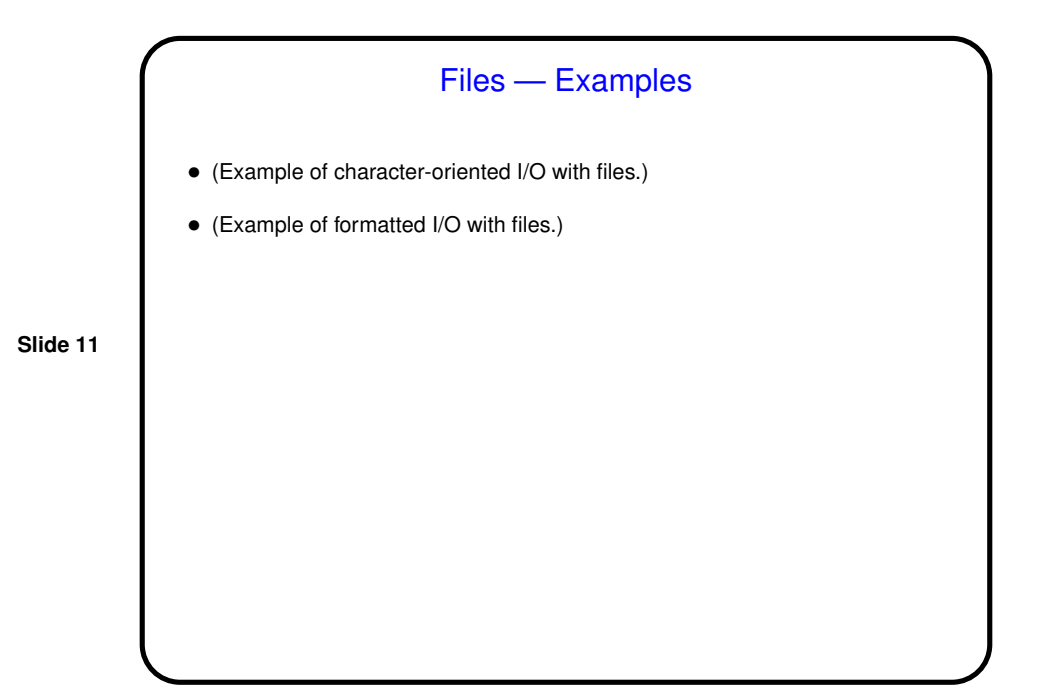

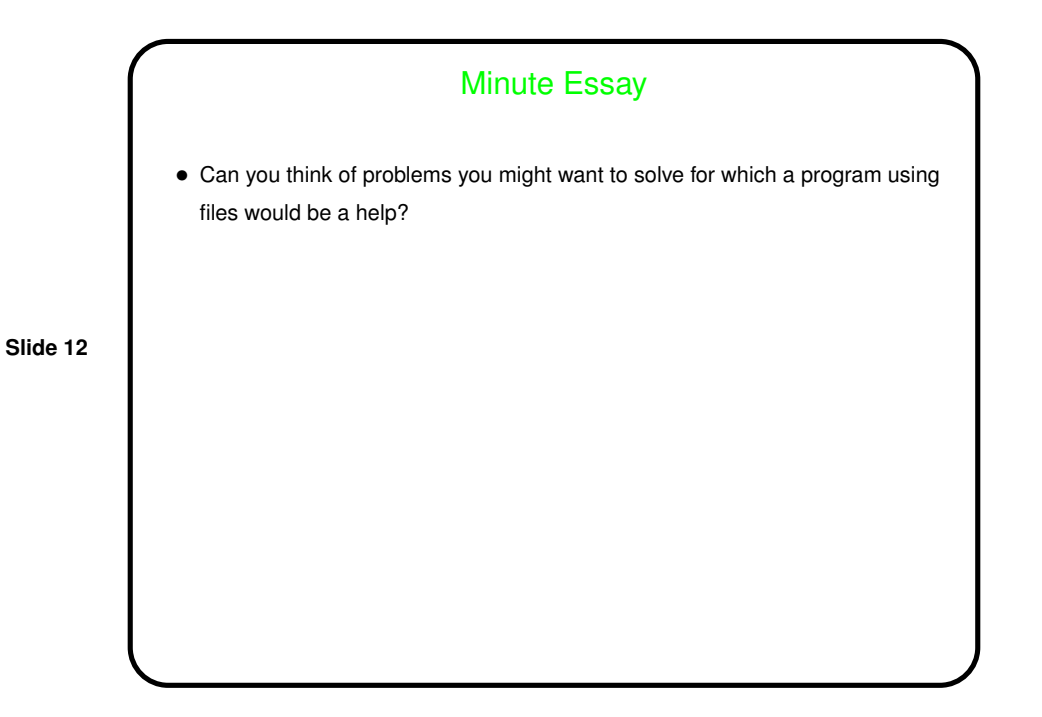